NOTE: This glossary is written to define terms for Eos and Congo specifically. All of the terms in the Eos and Congo columns are defined in this glossary. The additional columns for other consoles are there as a guide so that you can find out what the equivalent feature is in Eos and Congo. For further definition of the terms in the legacy console columns, please consult the user manuals for those consoles.

NOTE: Items in blue cells are generic industry terms that may be used when discussing console features, but are not necessarily console features in and of themselves.

## **Eos and Congo Glossary**

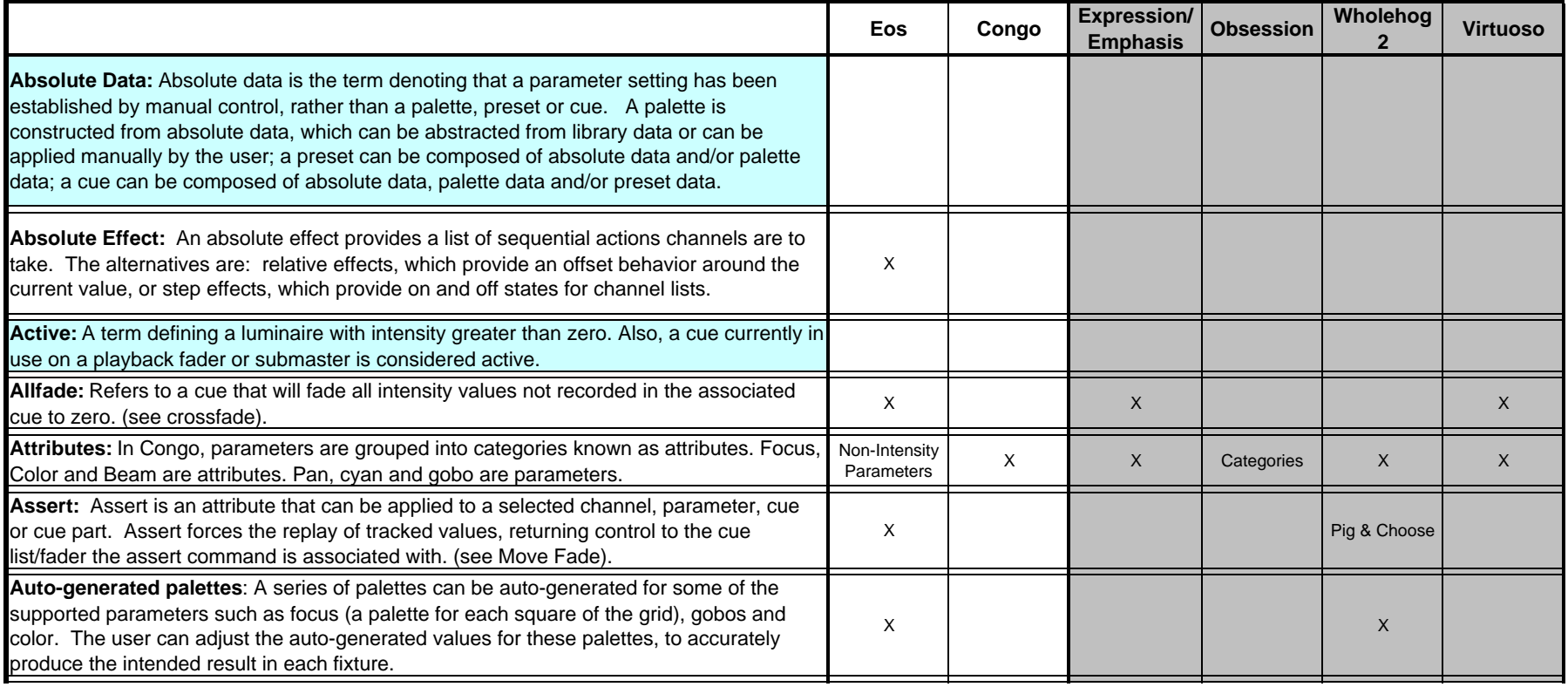

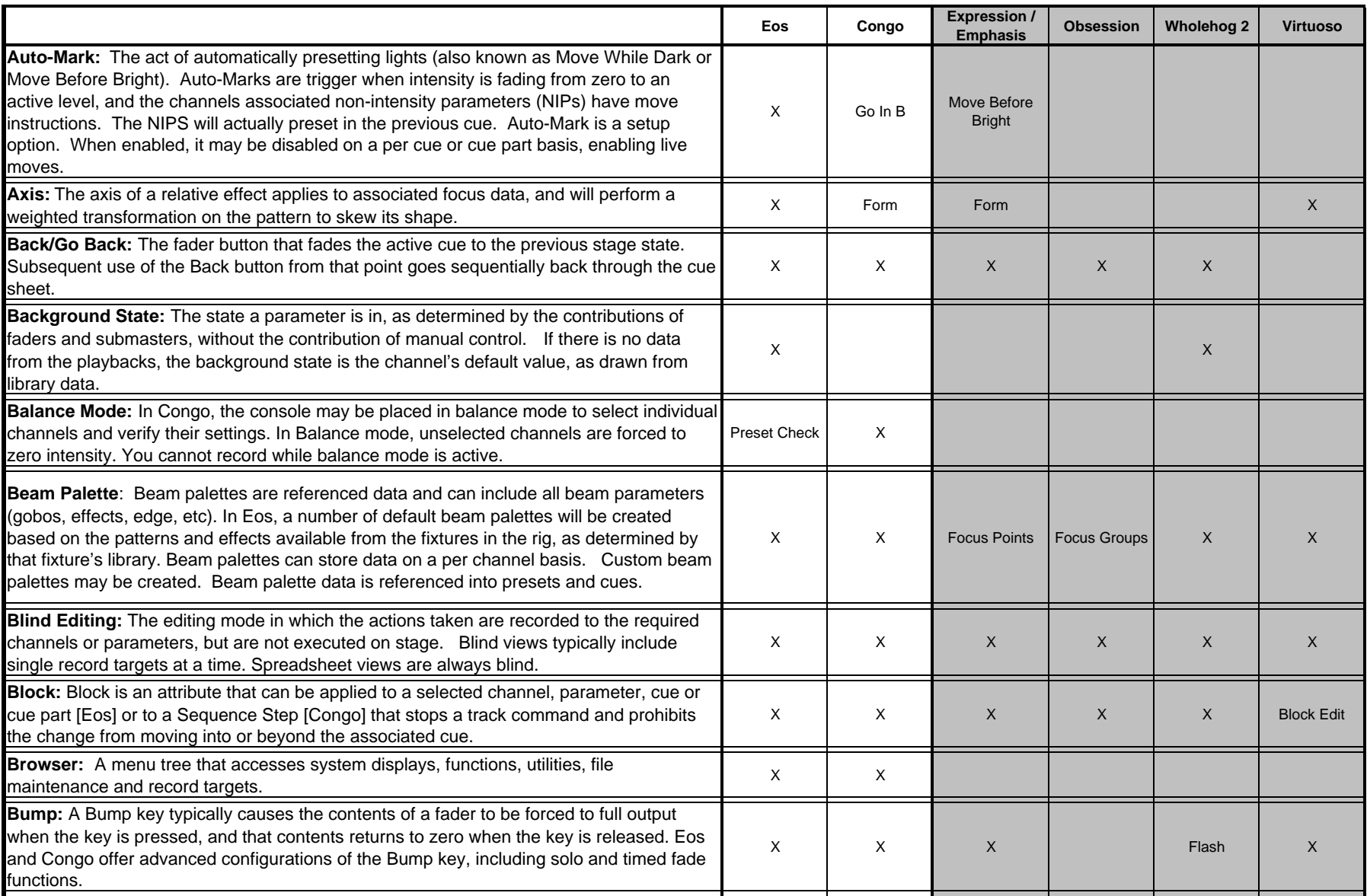

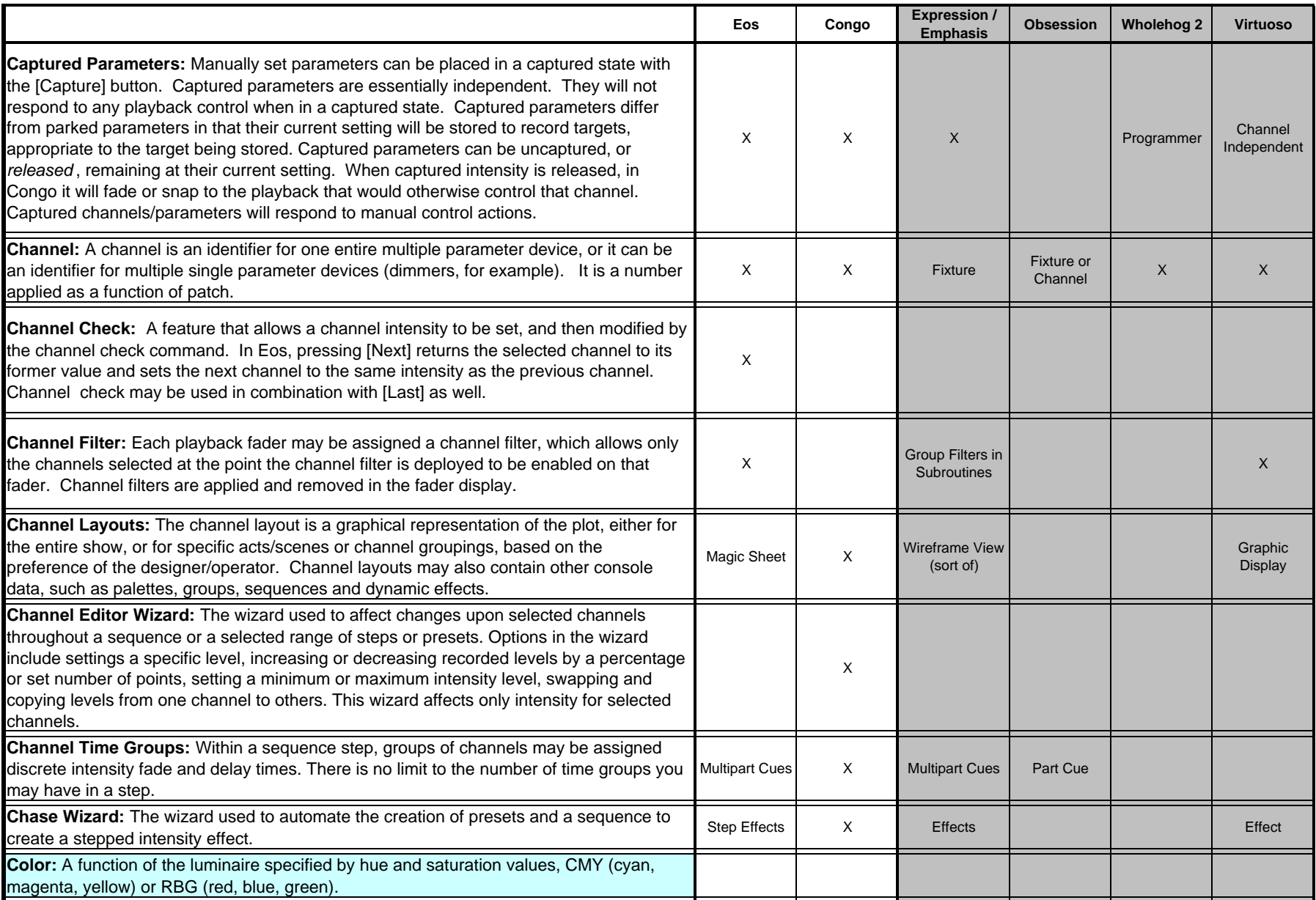

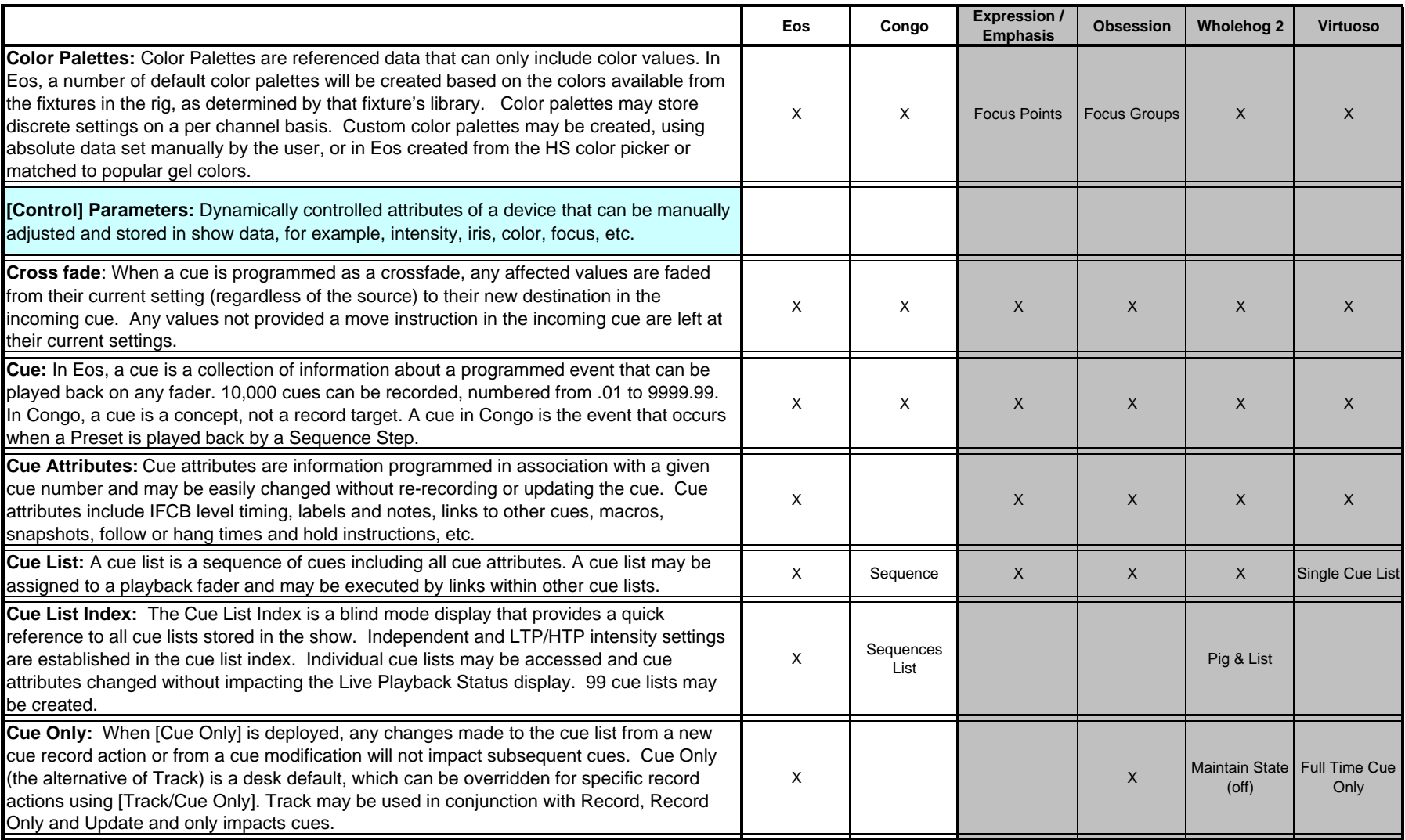

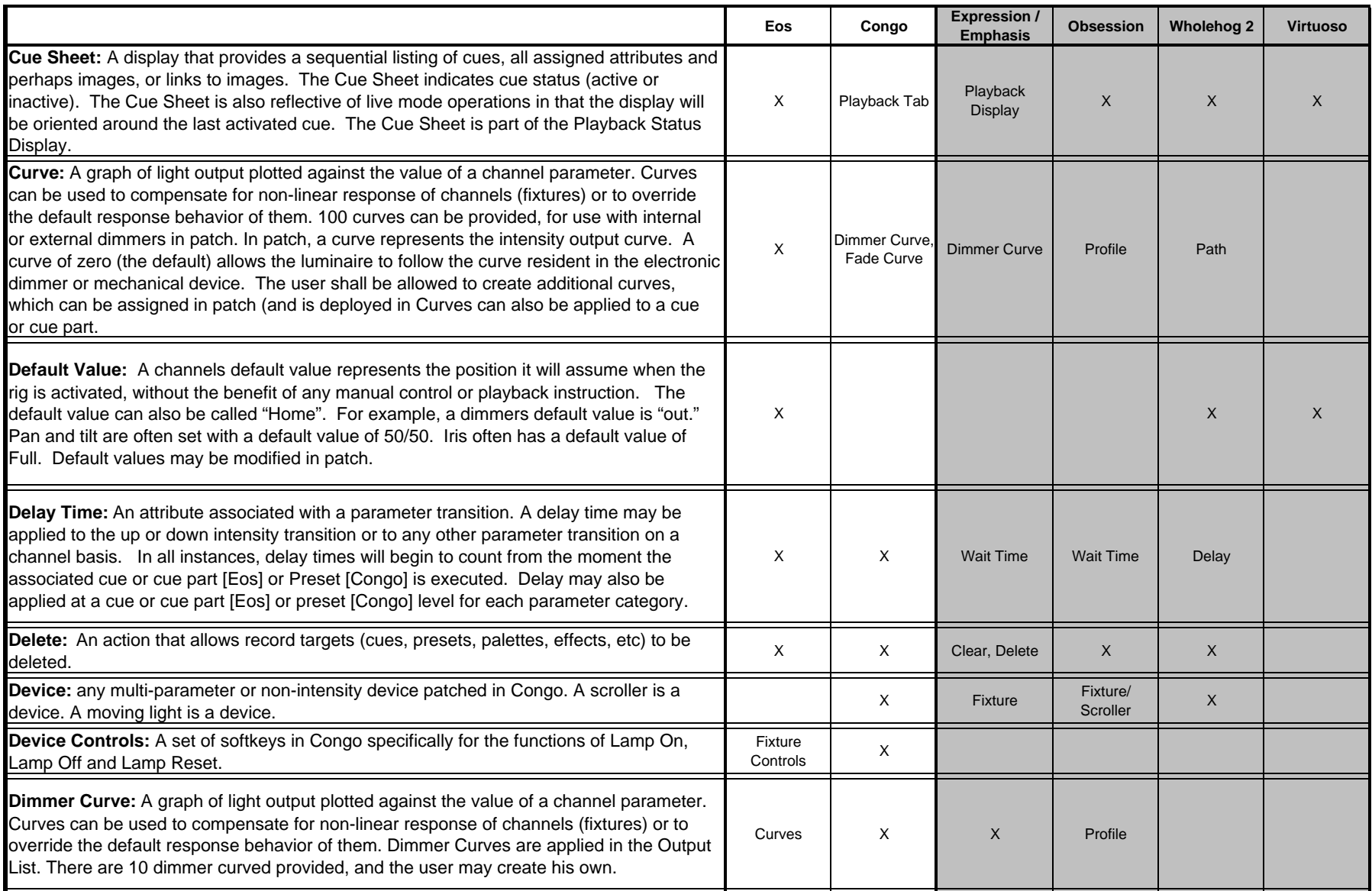

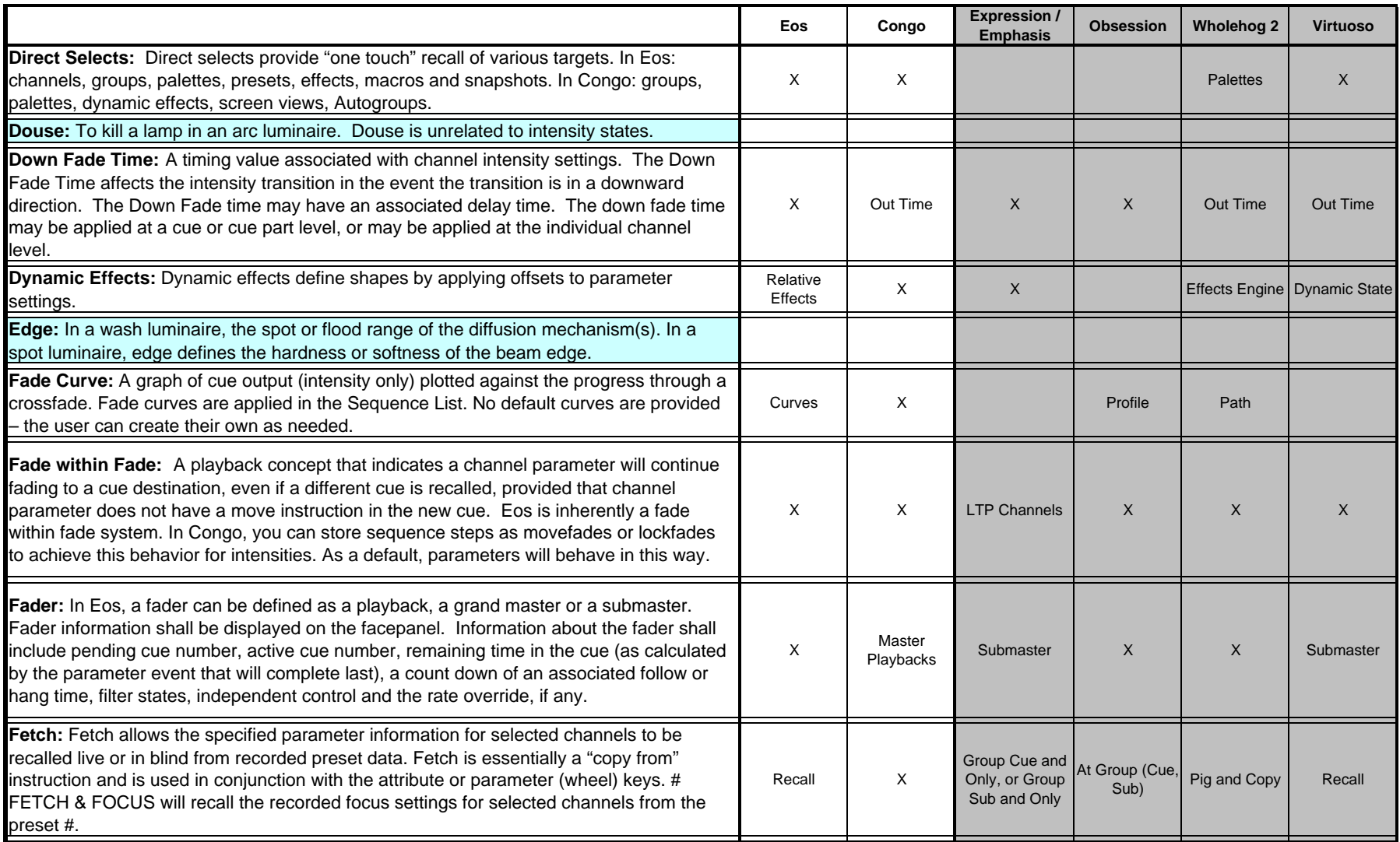

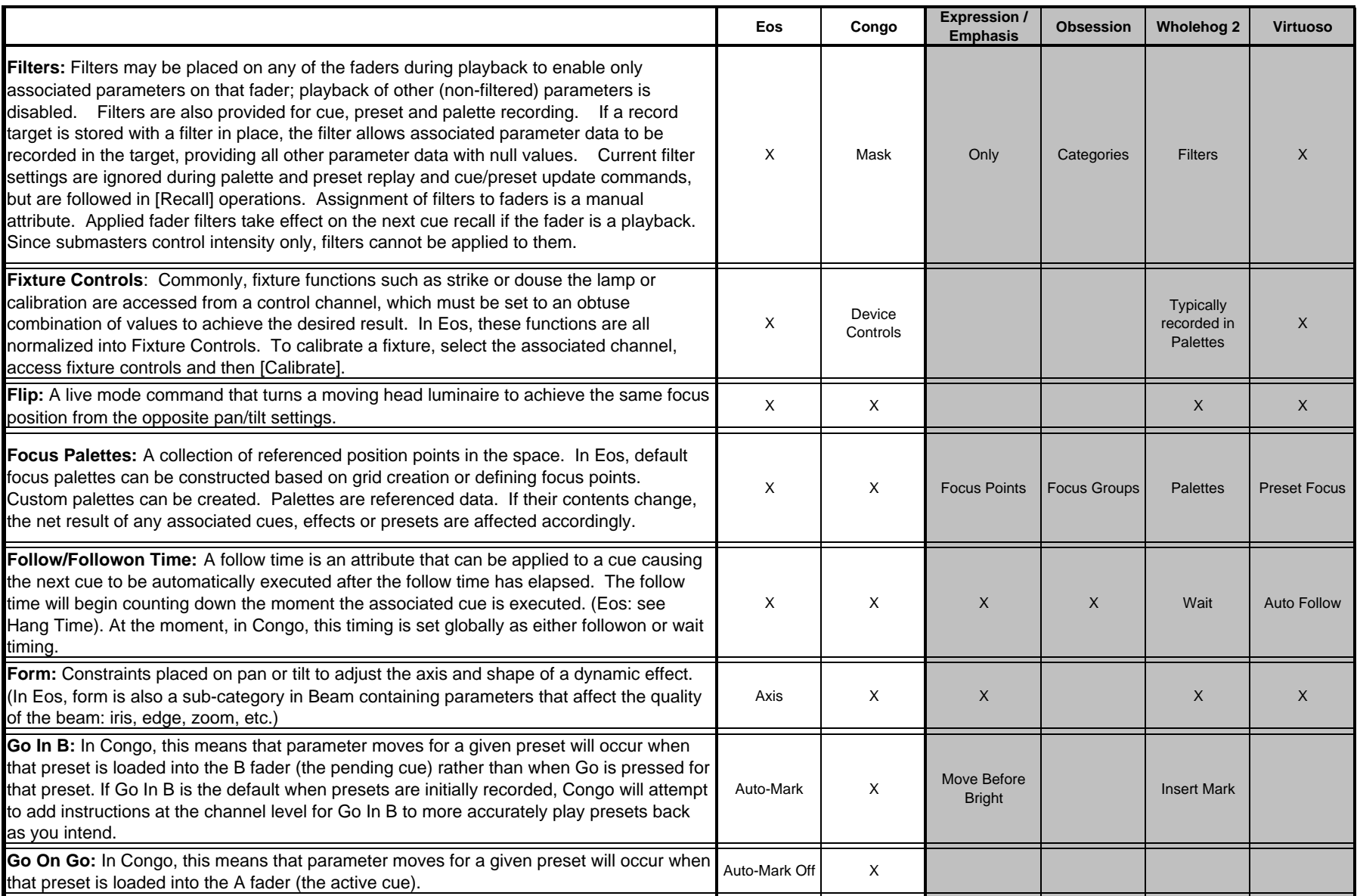

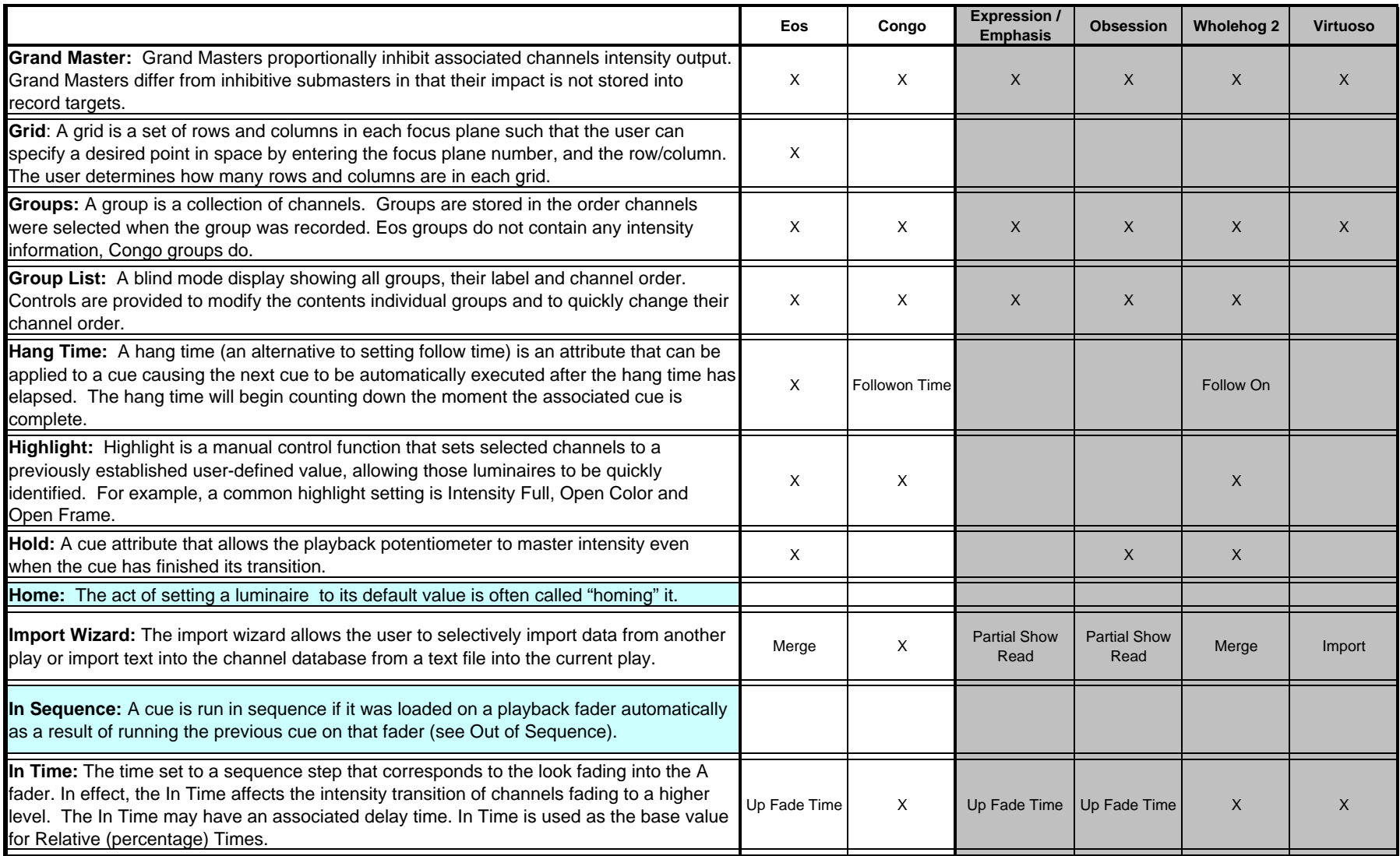

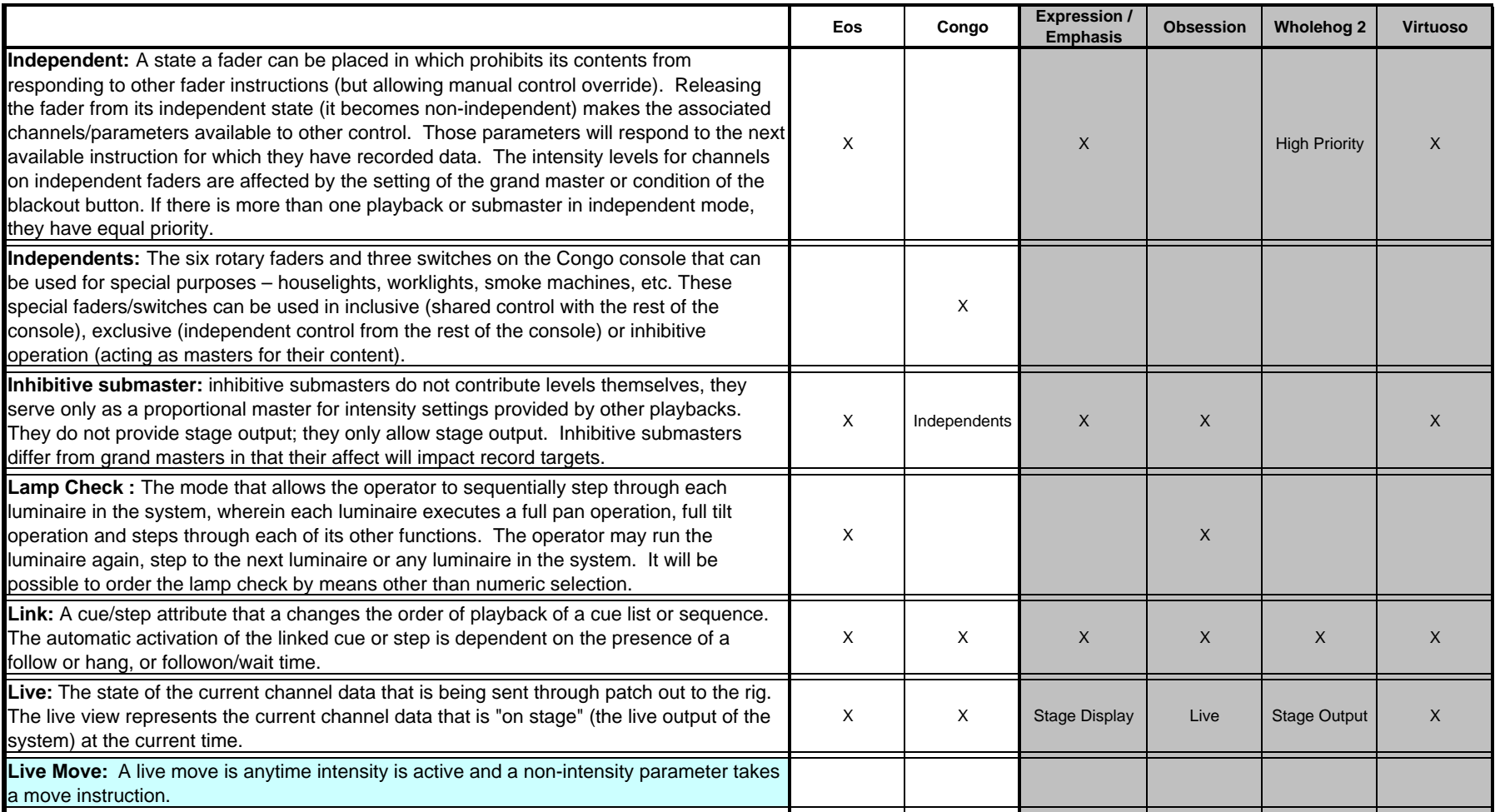

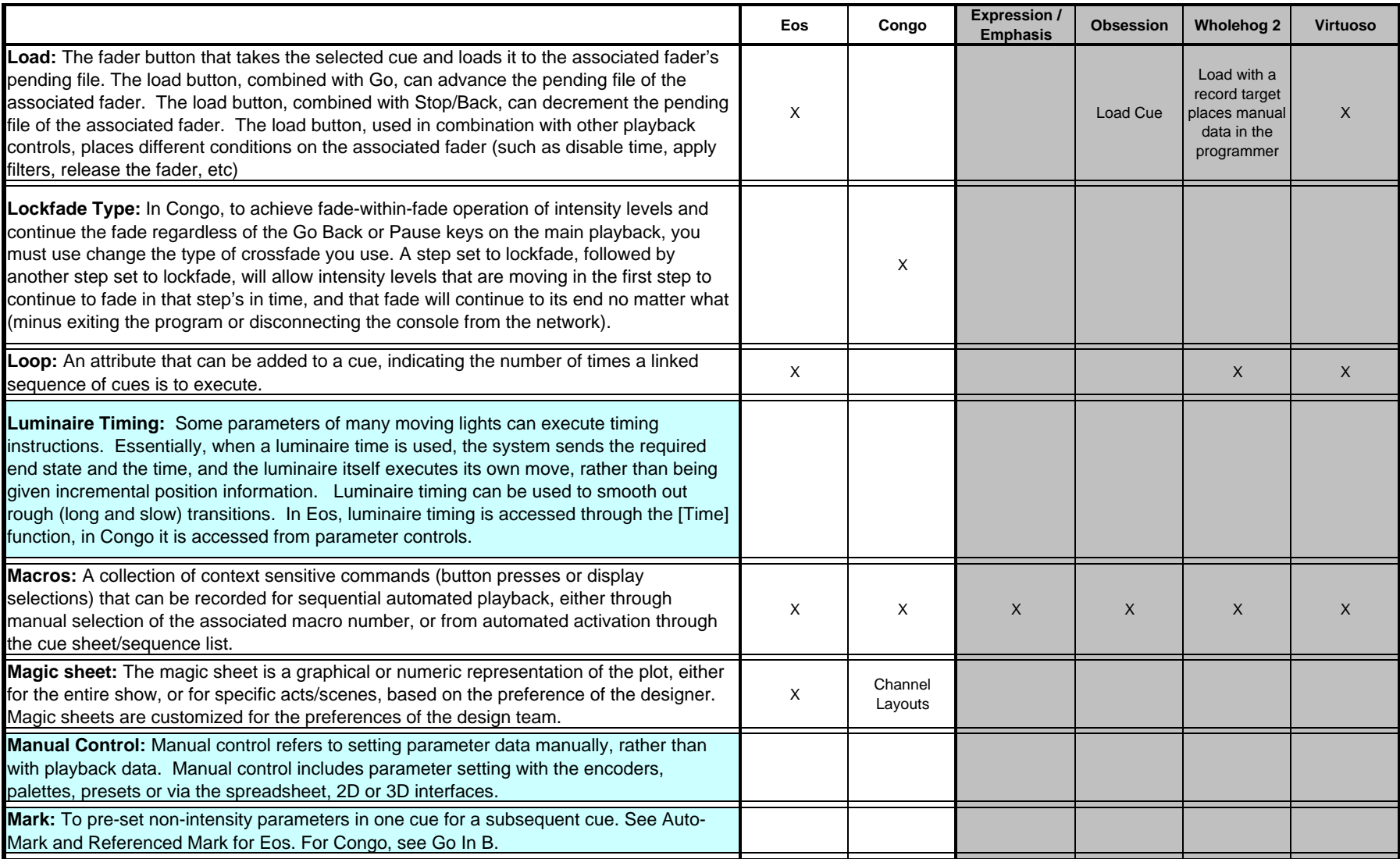

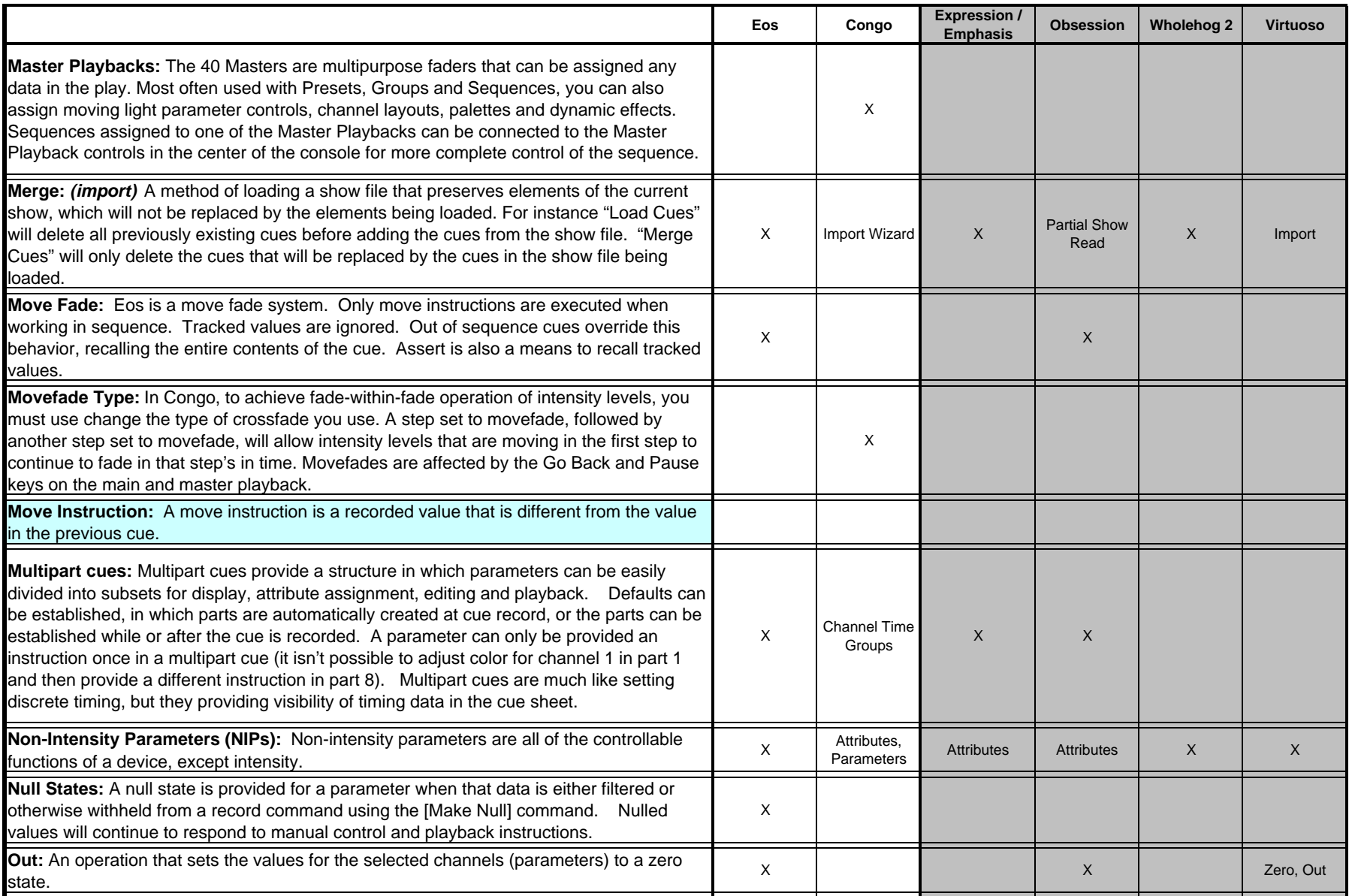

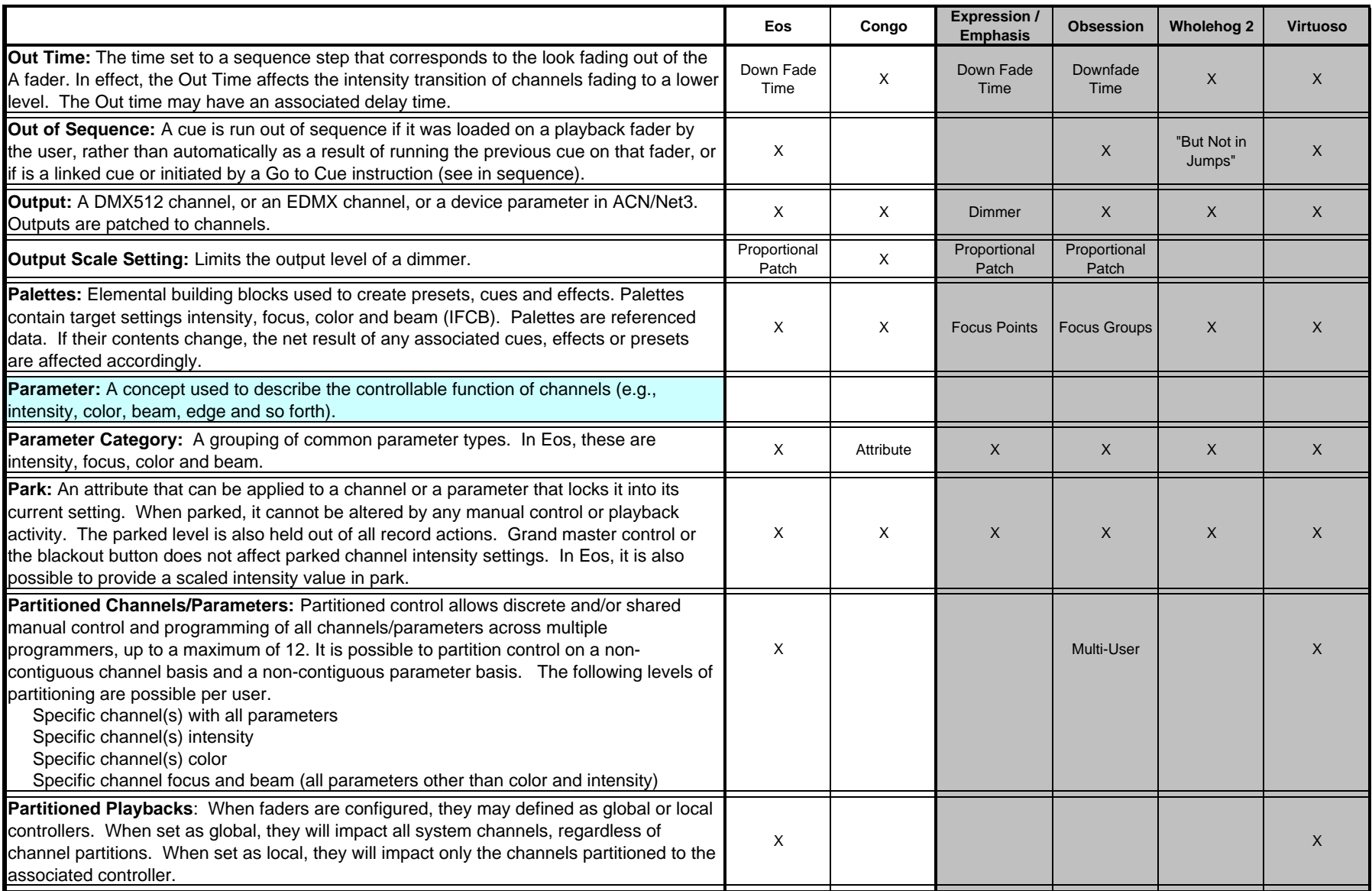

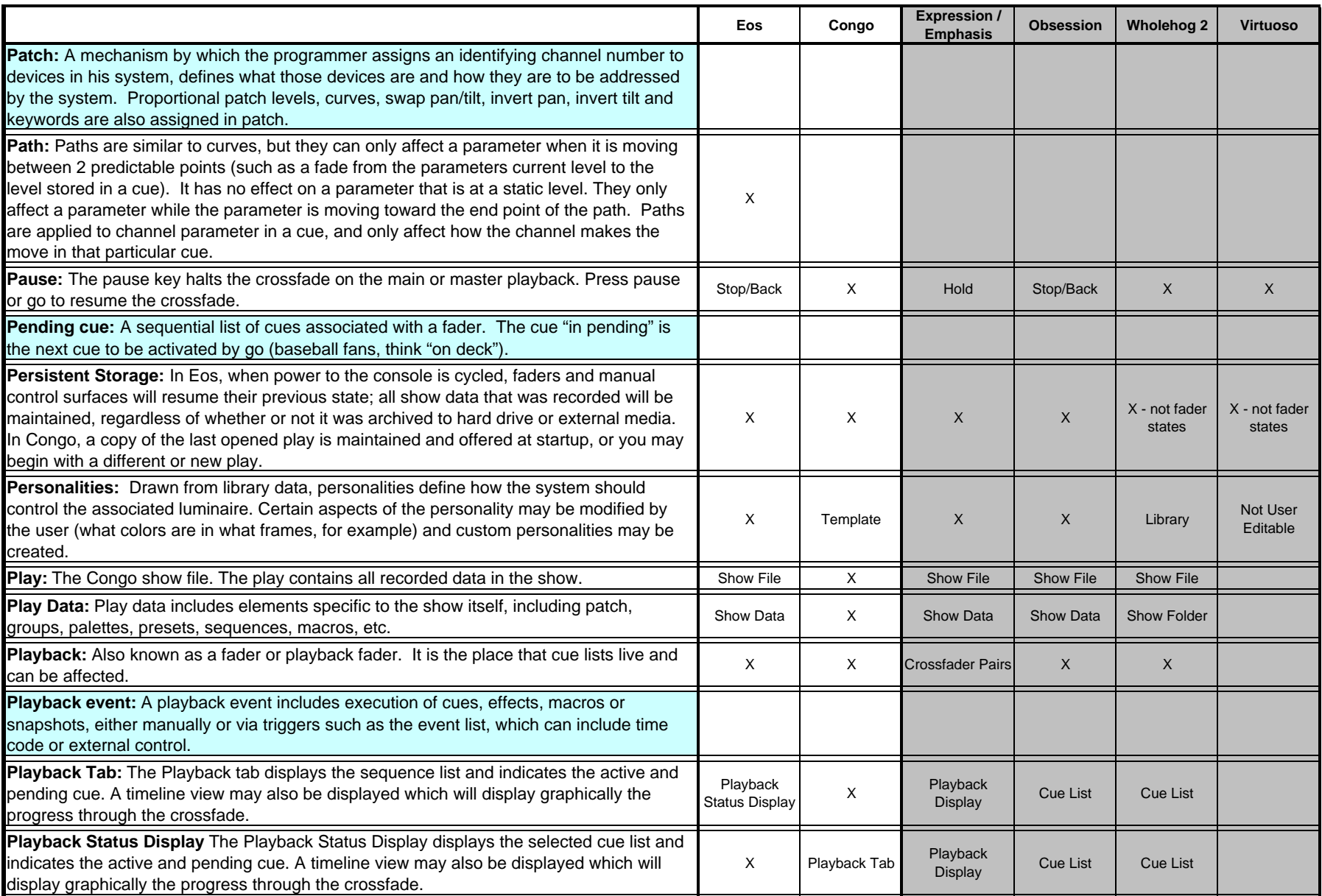

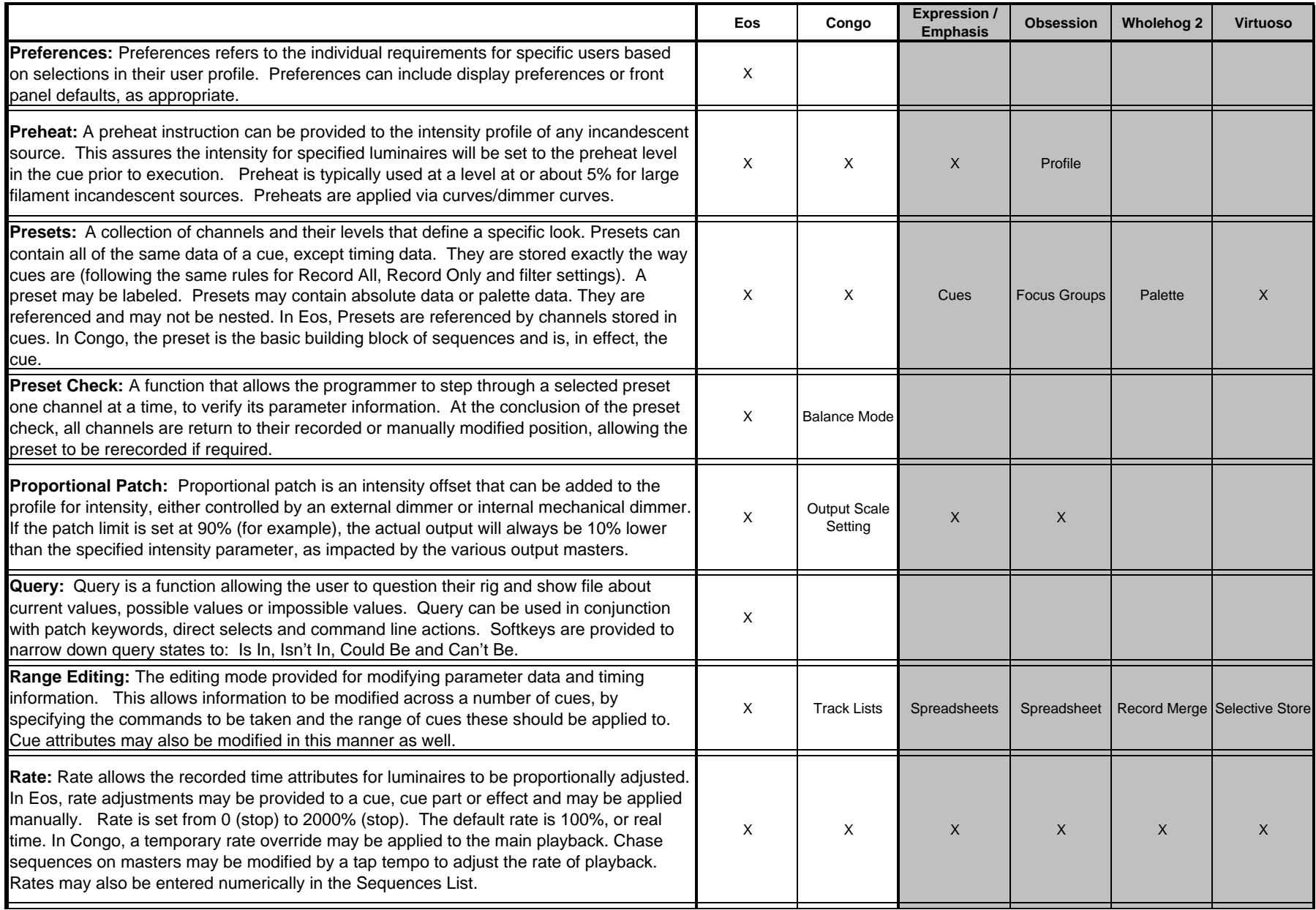

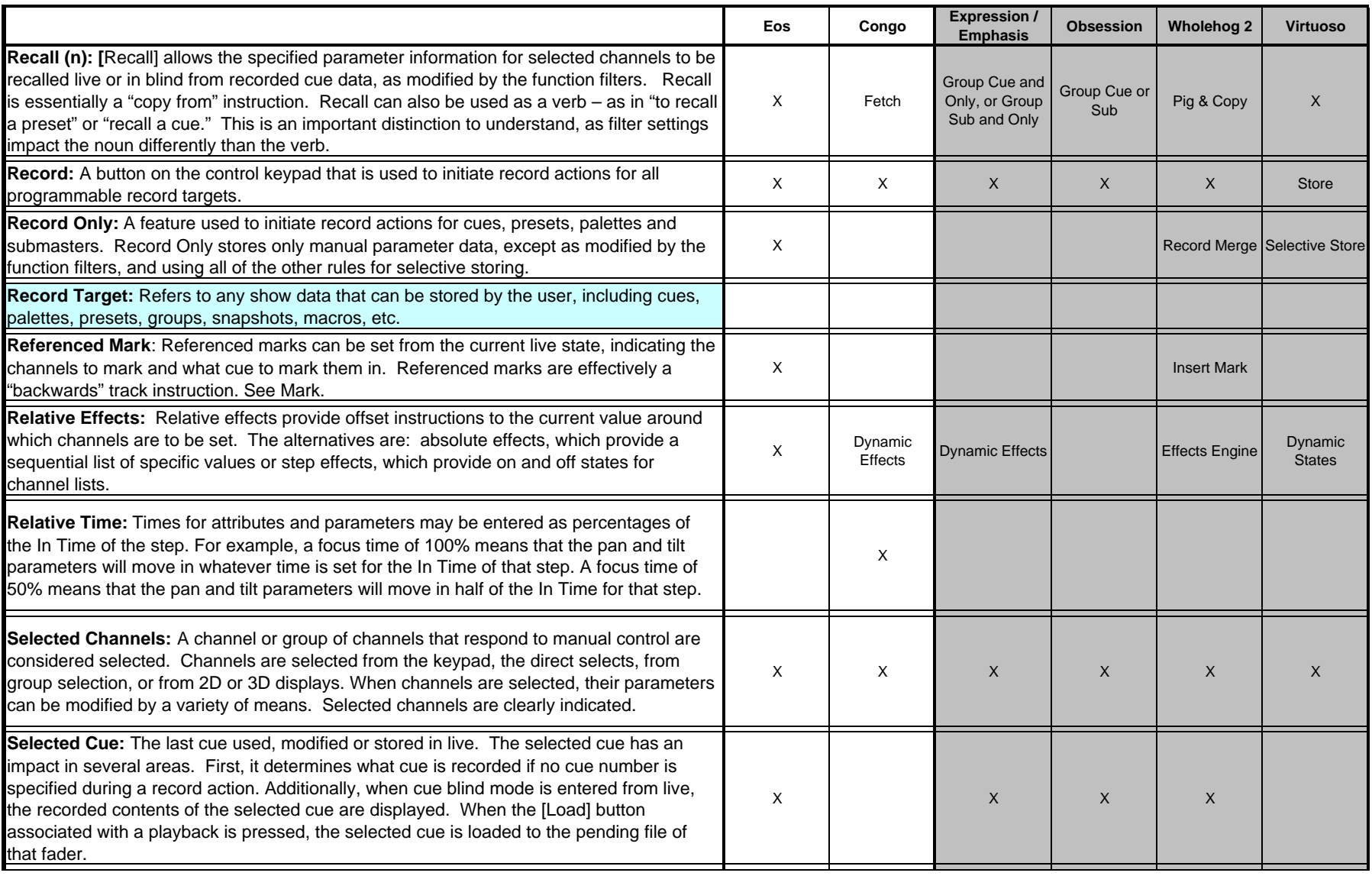

![](_page_15_Picture_221.jpeg)

![](_page_16_Picture_211.jpeg)

![](_page_17_Picture_211.jpeg)

![](_page_18_Picture_74.jpeg)